### **ВИЩИЙ НАВЧАЛЬНИЙ ЗАКЛАД УКООПСПІЛКИ «ПОЛТАВСЬКИЙ УНІВЕРСИТЕТ ЕКОНОМІКИ І ТОРГІВЛІ»**

#### **КАФЕДРА ІНФОРМАЦІЙНОЇ ДІЯЛЬНОСТІ В ЕКОНОМІЧНИХ СИСТЕМАХ**

Схвалено радою факультету «Затверджую» фінансів і обліку Декан факультету  $\overline{\begin{array}{ccc}\n\phi & \phi \\
\phi & \phi\n\end{array}}$   $\frac{1}{2013}$  р. фінансів і обліку

Педченко Н.С.

\_\_\_\_\_\_\_\_\_\_\_\_\_\_\_\_\_\_\_\_\_\_\_ « $\qquad \qquad$   $\qquad \qquad$  2013 р.

# **ПАКЕТ КОМПЛЕКСНИХ КОНТРОЛЬНИХ РОБІТ**

### **з дисципліни «ІНФОРМАЦІЙНІ СИСТЕМИ І ТЕХНОЛОГІЇ»**

для студентів напряму підготовки - 6.140103 «Туризм»

Розглянуто та схвалено на засіданні кафедри ІДЕС  $-24.07. 2013 \text{ p.}$ протокол № 9 Зав. кафедри\_\_\_\_\_\_\_\_\_\_\_\_ проф. Макарова М.В.

# **ПОЛТАВА 2013**

# **1. ЗАГАЛЬНІ ПОЛОЖЕННЯ**

**Метою** виконання комплексної контрольної роботи (ККР) з дисципліни є:

– визначення рівня знань студентів у результаті вивчення дисципліни;

– перевірка вміння студентів застосовувати отриманні знання, навички для вирішення практичних господарських ситуацій за фахом.

З дисципліни «Інформаційні системи і технології» ККР проводиться після завершення її вивчення за усіма змістовими модулями:

*Змістовий модуль 1. Інформатика та комп'ютерна техніка*

*Розділ 1. Основні поняття інформатики та комп'ютерної техніки. Структура та основні пристрої сучасних ПК*

Тема 1. 1. Введення до курсу. Предмет і зміст дисципліни.

Тема 1. 2. Архітектоніка та принципи роботи сучасних ЕОМ та мереж

*Розділ 2. Принципи та структура програмного забезпечення ПК. Операційна система MS Windows*

Тема 2. 1. Системне програмне забезпечення. Основні характеристики

Тема 2. 2. Організація файлової системи даних. Структура даних на магнітних носіях

*Розділ 3. Системи обробки текстової інформації. Текстовий редактор MS Word*

Тема 3. 1. Системи обробки текстової та графічної інформації - як засоби оформлення ділової документації

Тема 3. 2. Основні елементи структури та об'єкти Word-документа

Тема 3.3. Робота з графічними даними та спеціальними об'єктами

*Розділ 4. Системи табличної обробки даних. Табличний процесор MS Excel* 

Тема 4.1. Основи роботи в середовищі табличного процесора MS Excel

Тема 4.2. Робота з функціями та формулами в табличному процесорі MS Excel

Тема 4.3. Робота з базами даних у середовищі MS Excel

Тема 4.4. Створення, редагування та форматування діаграм у середовищі MS Excel

*Розділ 5. Системи управління базами даних (СУБД). СУБД MS Access*

Тема 5.1. Основи побудови баз даних

Тема 5.2. Технологія створення, редагування та керування базою даних СУБД MS Access

Тема 5.3. Технологія створення, редагування та використання запитів СУБД MS Access

Тема 5.4. Технологія створення та використання форм СУБД MS Access

Тема 5.5. Технологія створення, редагування та використання звітів СУБД MS Access

Тема 5.6. Макроси у СУБД MS Access

*Розділ 6. Технологія створення презентацій засобами програми PowerPoint*

Тема 6.1. Засоби створення електронних презентацій. Рробота з програмою Power Point

*Розділ 7. Основи побудови комп'ютерних мереж*

*Тема 7.1. Глобальна співдружність комп'ютерних мереж.*

*Змістовий модуль 2. Інформаційні системи та технології*

*Розділ 1. Підприємство та інформаційні системи управління його діяльністю*

Тема 1.1. Підприємство як цілеспрямована система. Інформаційні системи та їх роль в управлінні підприємством та економікою

Тема 1.2. Економічна інформація, засоби її формалізованого опису та технології оброблення

*Розділ 2. Сучасні підходи до розроблення і впровадження ІС*

Тема 2.1. Організація інформаційної бази системи оброблення інформації

Тема 2.2. Інформаційні системи торговельних підприємств та організацій

Тема 2.3. Організаційно-методичні основи створення та функціонування ІС

*Розділ 3. Інтегровані ІС. Перспективні напрями розвитку ІС* 

Тема 3.1. Інтегровані інформаційні системи

Тема 3.2. Системи підтримки прийняття рішень та експертні системи. Комп'ютерні тренінгові системи в економіці та навчанні

Для оцінки рівня набутих теоретичних знань і практичних навичок у складі ККР студентам пропонується виконання завдань з теоретичної та практичної частин дисципліни.

Завдання угруповано у білетах. З метою забезпечення збільшення варіативності завдань їх прив'язка до № білету відсутня.

Завдання для кожного білету однотипні за заданою тематикою роботи:

Завдання 1. Відповіді на контрольні запитання.

Завдання 2. Виконання практичного завдання.

### **2. ОЦІНЮВАННЯ ВИКОНАННЯ ККР**

Оцінювання рівня знань за виконання ККР проводиться за прийнятою в Полтавському університеті економіки і торгівлі (ПУЕТ) системою нарахування балів (**додаток 1**).

Оцінка за виконання ККР проводиться окремо для завдань з теоретичної та практичної частин у межах 100 балів – як середньоарифметичне значення оцінок за виконання кожного складового завдання за критеріями якості:

– повнота (завершеність) – 50%;

– вірність –  $40\%$ ;

– належне оформлення в електронному варіанті – 10%.

При середньоарифметичній оцінці за виконання ККР зі значенням дробової частини п'ять і більше десятих бала (2,5; 3,6; 4,8) оцінка округлюється на користь студента.

Загальна оцінка з ККР складається як середньоарифметичне значення оцінок за виконання завдань з теоретичної та практичної частин.

#### **2.1. Норми оцінок**

2.1. Оцінка «відмінно» виставляється, якщо студент виконав ККР відповідно завдання і в повному обсязі прийняв вірні рішення, аргументовано обґрунтував їх, проявив вміння застосування знань для вирішення практичних ситуацій, творчо використовує знання для розв'язування практичних завдань.

2.2. Оцінка «добре» виставляється студенту, який при додержані вищеназваних вимог менш повно і ґрунтовно виконав ККР, допустив в розрахунках не принципові неточності, одиничні незначні недоробки. Можливі незначні (1-2) помилки в несуттєвих висновках, узагальнених розрахунках.

2.3. Оцінка «задовільно» виставляється студенту, якщо ККР виконано відповідно до завдання, але відповіді на тести дані частково, при вирішенні практичних завдань здобуті знання студент застосовує з труднощами, технікою розрахунків володіє слабо.

2.4. Оцінка «незадовільно» виставляється студенту, якщо при виконанні ККР відсутні відповіді на більшу кількість тестів, допущені принципові помилки в розрахунках і грубі помилки в кінцевих висновках.

Таблиця розподілу і нарахування балів подана у **додатку 1**.

#### **3. ОФОРМЛЕННЯ РЕЗУЛЬТАТІВ ККР**

Робота виконується в електронному варіанті засобами:

– текстового процесора MS Word – з оформленням документа за стандартом;

– іншими програмними застосуваннями – з оформленням результатів за заданою умовою для завдань.

Документи з виконаними завданнями зберігаються в електронному вигляді і розміщуються за адресою, визначеною викладачем.

### **4. ЗАВДАННЯ ДЛЯ ВИКОНАННЯ ККР**

**Завдання 1.** Дати відповіді на контрольні запитання.

**Необхідно**: Для кожного заданого варіантом питання дати основні визначення та пояснення.

Результати виконання завдання подати у електронному форматі документа MS Word з ім'ям файлу – *ККРИСТГрупаПИБ*.

Документ *ККРИСТГрупаПИБ* оформлюється за внутрішнім стандартом ПЕУТ з оформлення робіт і повинен містити аркуші:

- Титульний;
- Зміст роботи;

– Робочі.

Робочі аркуші повинні містити такі реквізити:

- Дата виконання роботи;
- Варіант  $M_2$ ;
- Завдання №. (назва);
- Умова завдання;
- Виконання:

а) для теоретичної частини – відповідь (визначення та пояснення, опис, ін.);

б) для практичної частини – результат виконання завдання (рішення, гіперпосилання до програмного застосування з виконаним завданням).

# **ДОДАТКИ**

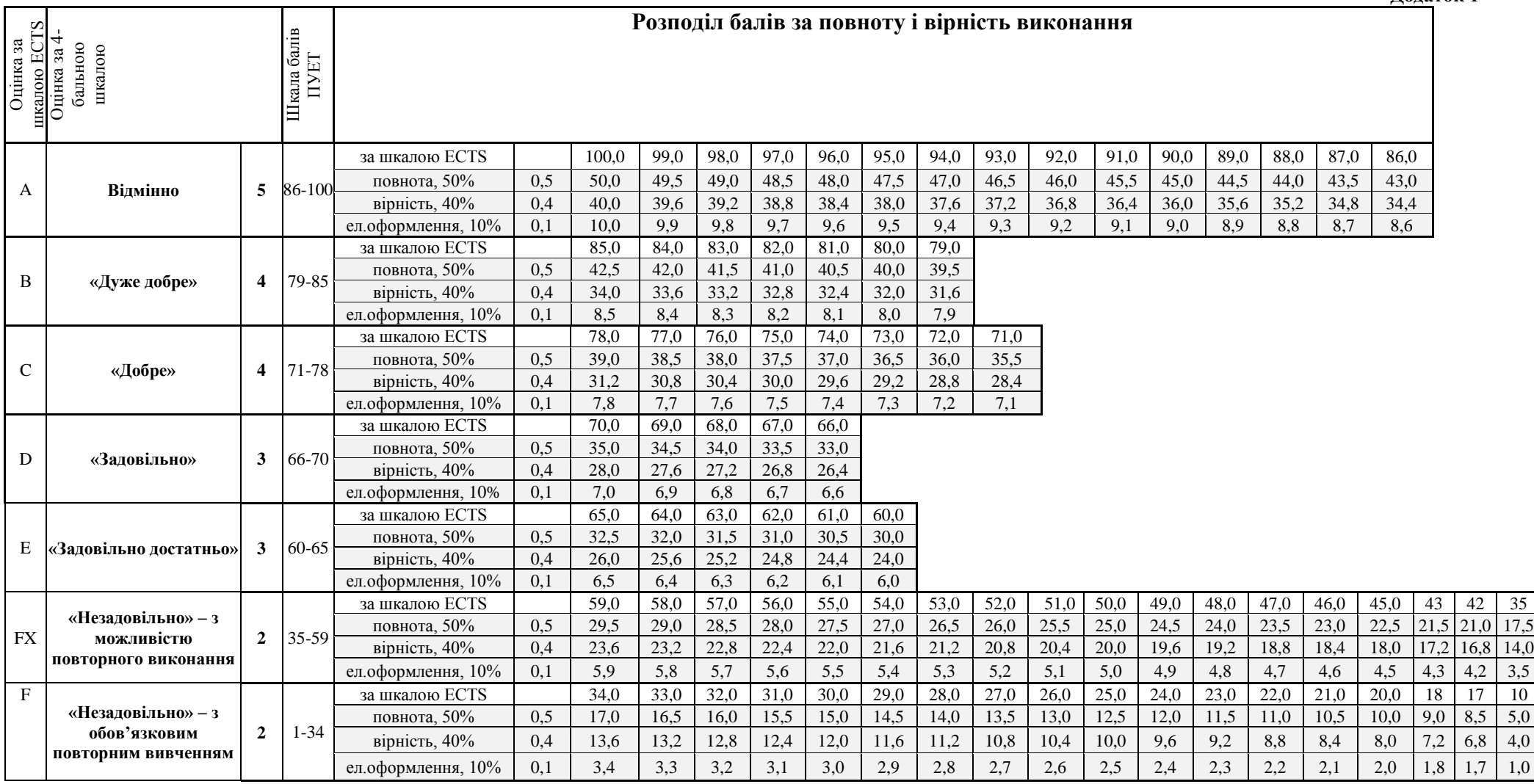

**Додаток 1**